# **BAB III**

# **METODOLOGI PENELITIAN**

# **1.1 Lokasi Penelitian**

 Lokasi gedung Fakultas Pendidikan Teknologi dan Kejuruan berada di Jl. Dr. Setiabudi No. 207, Isola, Kecamatan Sukasari, Kota Bandung, Jawa Barat.

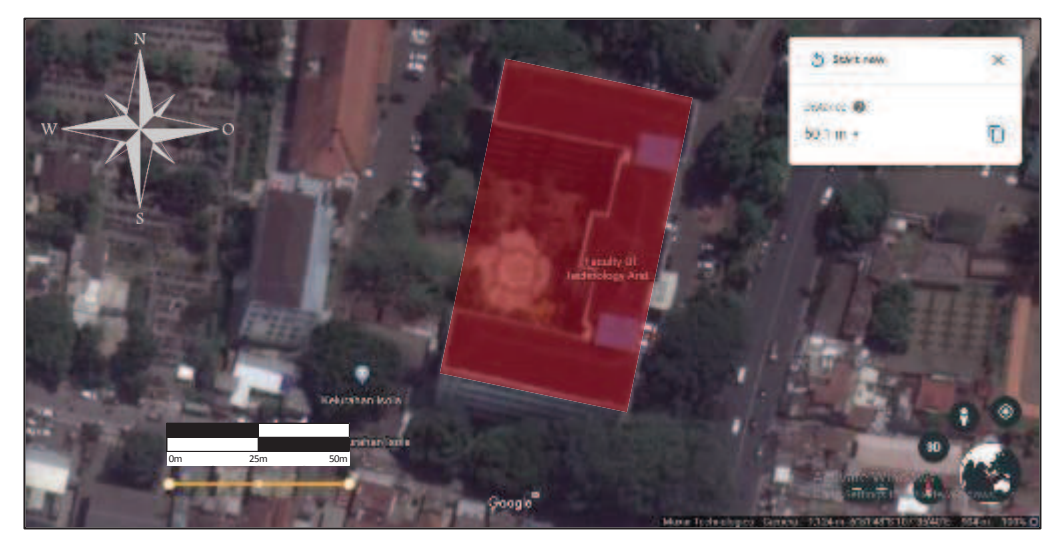

Gambar 45 Lokasi Gedung (Sumber : *Google Earth*)

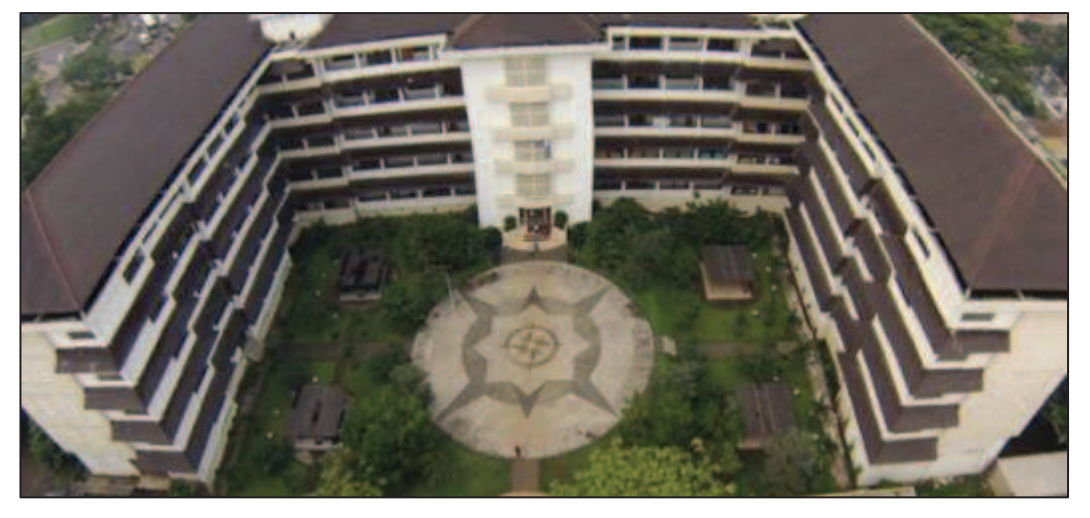

Gambar 46 Gedung FPTK

### **1.2 Waktu Penelitian**

Waktu penelitian akan dilaksanakan pada bulan Maret hingga bulan Juni 2020.

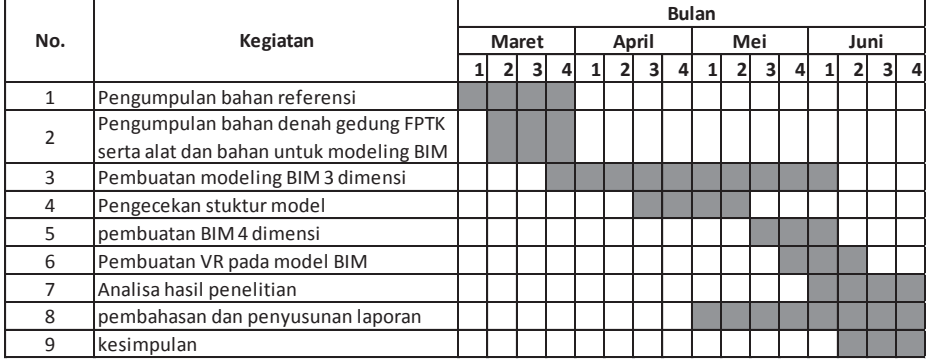

#### Tabel 5 Waktu Penelitian

# **1.3 Metode Penelitian**

Metode penelitian pada penelitian ini menggunakan metode penelitian Deskriptif. Sugiyono (2005: 21) metode deskriptif adalah suatu metode yang digunakan untuk menggambarkan atau menganalisis suatu hasil penelitian tetapi tidak digunakan untuk membuat kesimpulan yang lebih luas.

Produk yang dihasilkan adalah penyajian BIM dengan *Virtual Reality*, yakni untuk media penyampaian informasi bangunan ruang berbasis *Personal Computer* menggunakan *Virtual Reality*. Target pengguna adalah pemilik perusahaan, konsultan dan kontraktor. Produk yang sesuai dalam pengembangan perangkat lunak perlu berdasarkan model pengembangan tersebut.

### **1.4 Instrumen Penelitian**

1. Peralatan Perangkat Keras (*Hardware*)

Alat-alat yang digunakan oleh peneliti pada penelitian ini dari mulai pemodelan sampai dengan pengujian adalah sebagai berikut :

- a) *Personal Computer* (PC) dengan spesifikasi prosesor intel core i5, *Random Access Memory* (RAM) 8GB, VGA 6 Gb, Memory Storage (Hard disk) 500GB
- 2. Perangkat Lunak (*Software*)

Perangkat lunak (*Software*) yang digunakan peneliti pada penelitian ini adalah sebagai berikut :

a) AutoCAD

- b) Revit
- c) Naviswork
- d) Robot Structural Analysis

# **1.5 Populasi dan Sampling Technique**

Populasi penelitian ini adalah informasi spasial yang akan dipakai di BIM menggunakan *Virtual Reality* yaitu terdiri dari 3 informasi Spasial yaitu:

- 1. Analisa Struktur
- 2. Gambar Kerja Struktur
- 3. RAB

Teknik pengambilan sampel pada penelitian ini *purposive sampling* yaitu dengan cara mengambil subjek didasarkan adanya tujuan tertentu :

- 1. Kondisi fisik dasar bangunan gedung meliputi *detailing* pada setiap bagian pekerjaan.
- 2. Peninjauan model bangunan gedung.

# **1.6 Data dan Sumber Data**

Jenis dan sumber data dalam penelitian ini disajikan dalam Tabel 2.

Tabel 6 Jenis dan sumber data yang digunakan pada penelitian

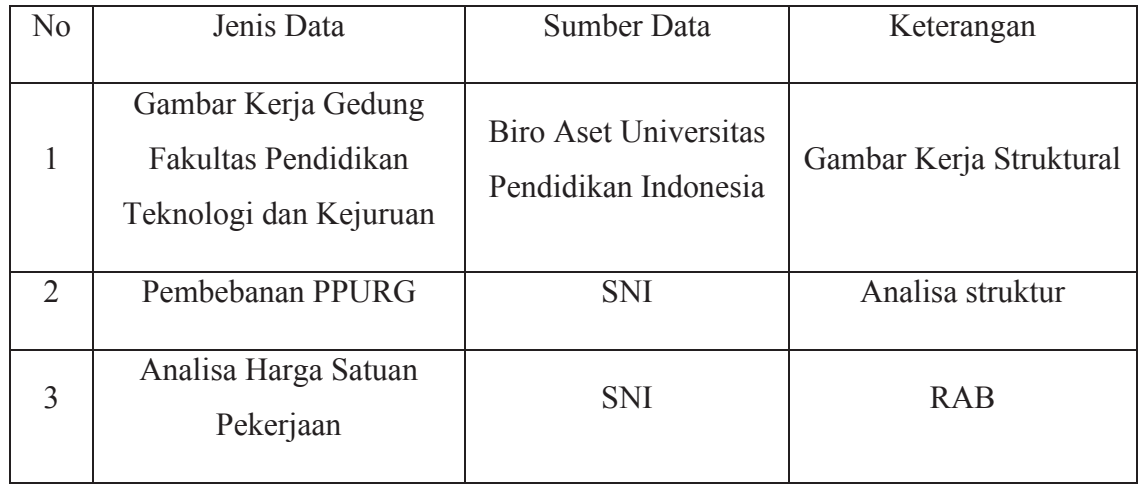

# **1.7 Teknis Analisis**

Data yang digunakan merupakan data sekunder. Gambar kerja berupa gambar struktural yang akan ditinjau pertama kali dengan aplikasi Auto CAD kemudian dimodelkan ke dalam Revit pengecekan model menggunakan Naviswork serta pengecekan analysi struktur menggunakan Robot Structural Analysis untuk pemodelan selanjutnya yang akan diolah pada aplikasi tambahan Revit untuk

pembuatan *Virtual Reality*. Luas bangunan minimal untuk BIM adalah 2000m<sup>2</sup> . Adapun langkah-langkah yang akan dilakukan yaitu :

a. Rancangan Model Konseptual

Merancang model konseptual informasi gedung dengan menggunakan gambar kerja yang telah ditentukan. Dalam rancangan penelitian diawali dengan permodelan konseptual yang disusun dari hasil identifikasi kebutuhan para pengguna informasi gedung di lapangan. Rancangan penelitian permodelan konseptual menggunakan informasi detail ruang yang dibutuhkan dalam suatu gedung oleh instansi yang digunakan.

b. Pembuatan Model Fungsional

Membuat model fungsional dari hasil konseptual. Rancangan penelitian dilanjutkan dengan permodelan fungsional yang diperoleh dari hasil permodelan konseptual. Rancangan penelitian permodelan fungsional berbentuk *prototype* 3 dimensi yang memasukkan komponen-komponen prioritas berdasarkan urutan informasi detail pada pembangunan gedung struktural.

c. Implementasi

Mengimplementasikan konseptual informasi gedung dengan menggunakan gambar kerja yang telah ditentukan. Implementasi hasil permodelan fungsional yang berbentuk *prototype* 3 dimensi yang memasukkan komponen-komponen prioritas berdasarkan urutan informasi detail pada pembangunan gedung struktural. Pemasukan data terdiri dari model 3 dimensi gedung. Pengolahan data berupa kegiatan membuat *Virtual Reality* yang diakses pada *Personal Computer*.

# **1.8 Kerangka Berpikir**

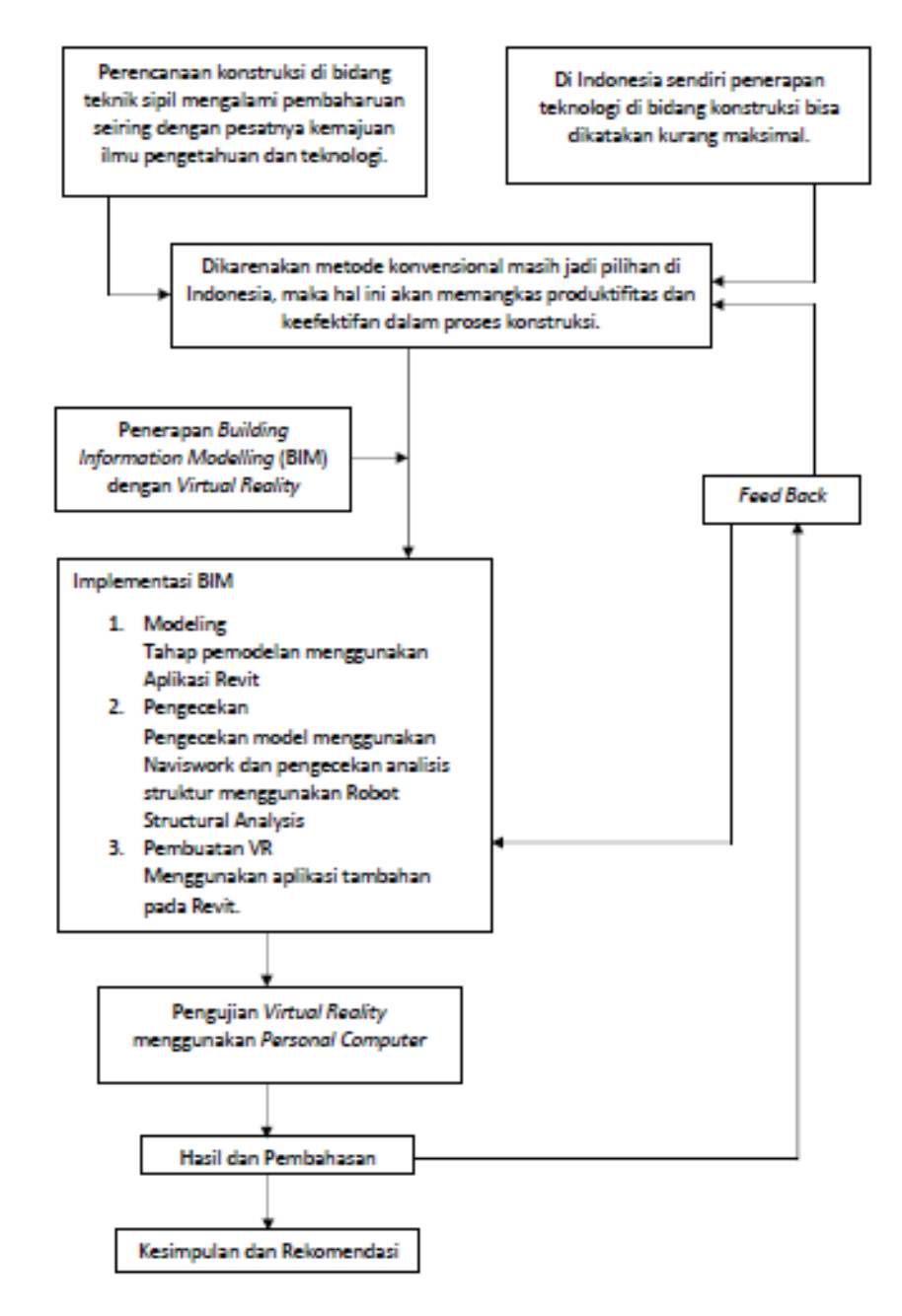

Gambar 47 Diagram Kerangka Berpikir

#### **1.9 Diagram Alir**

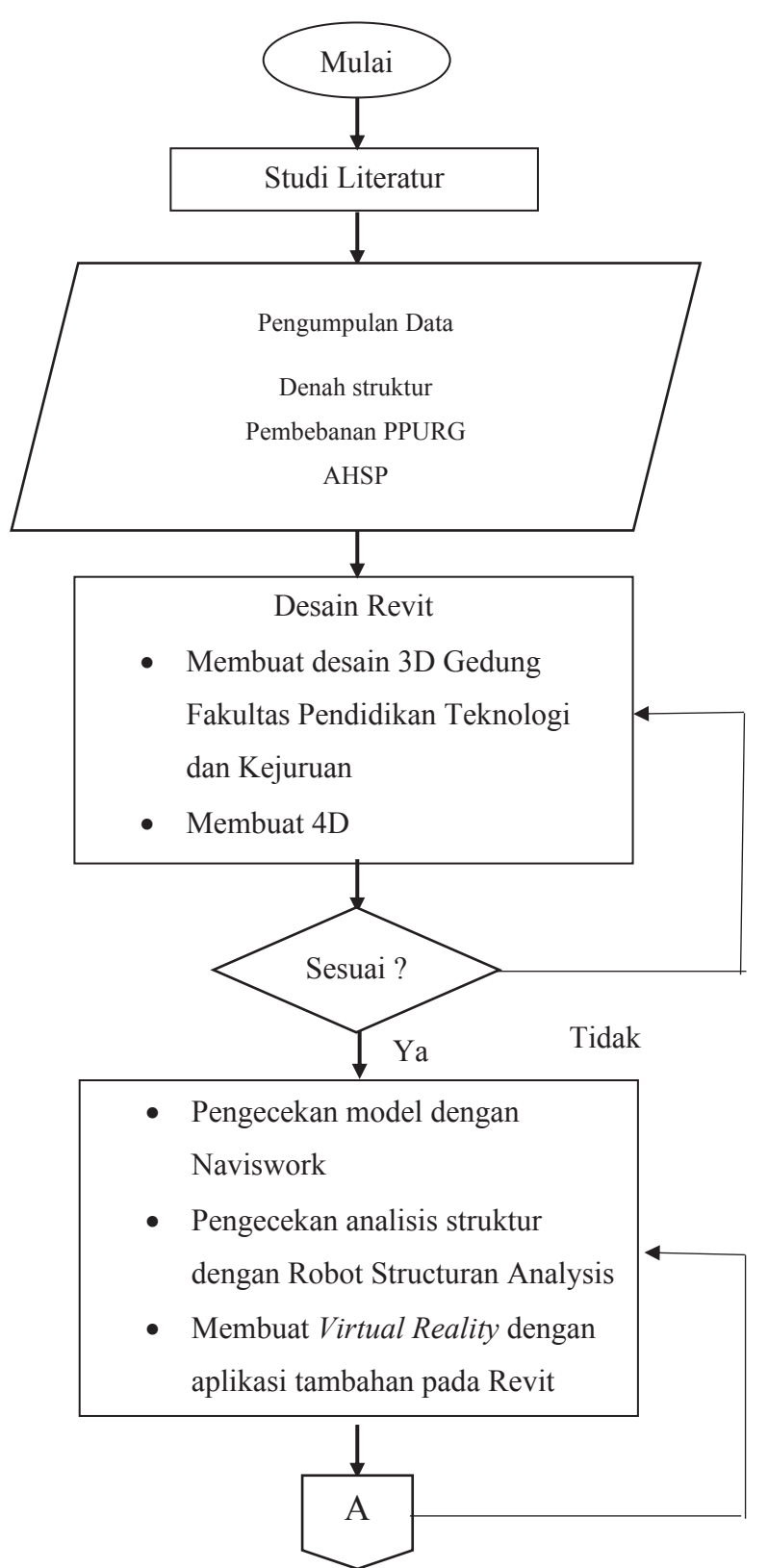

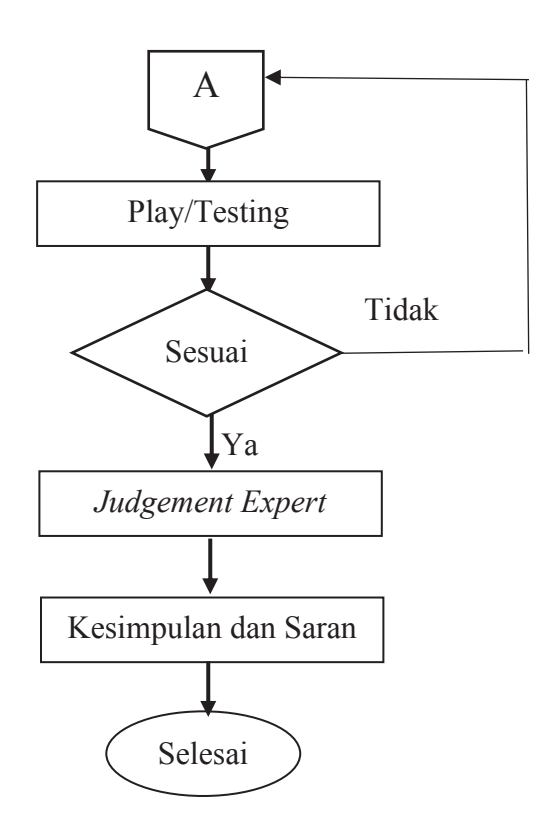